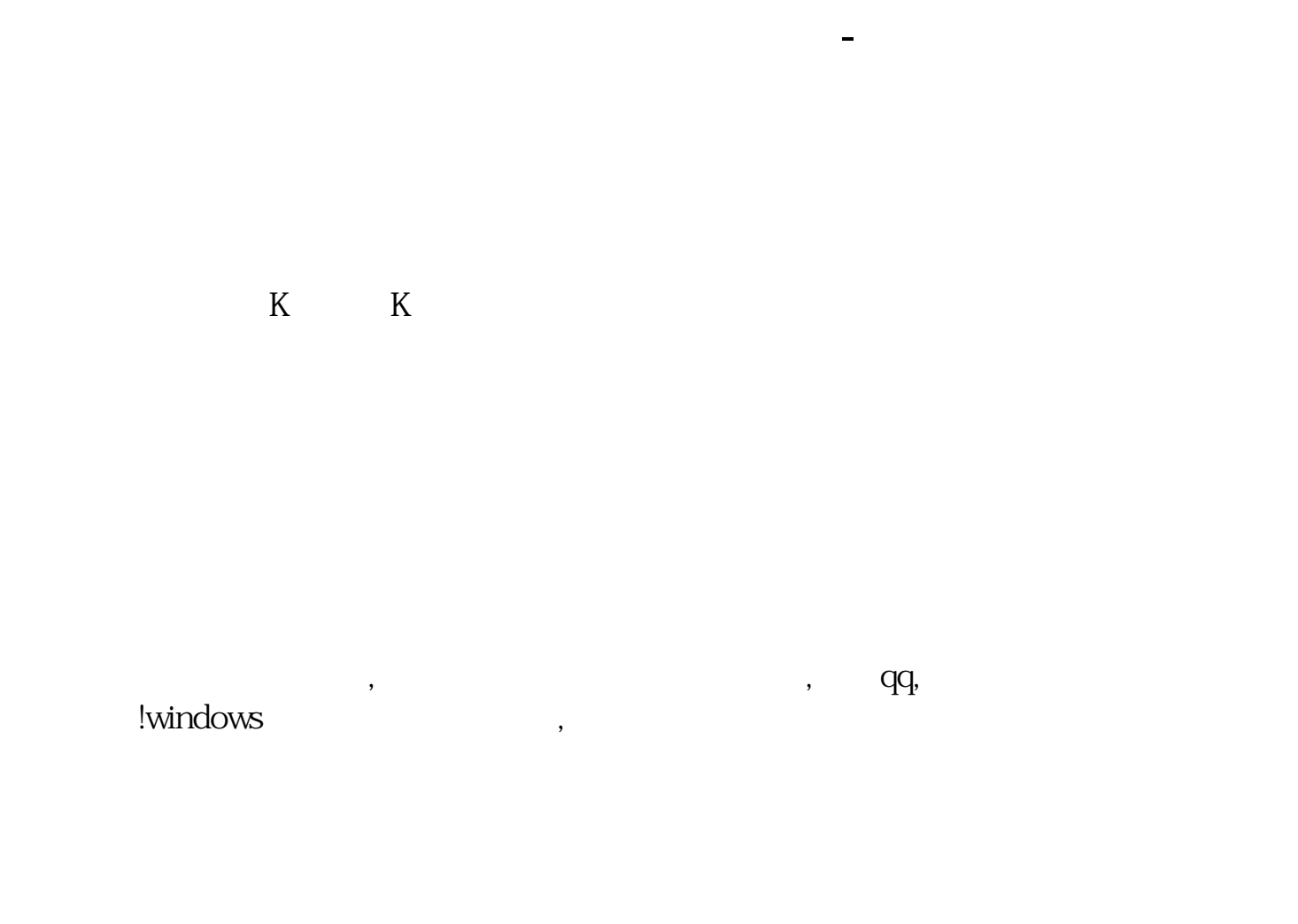

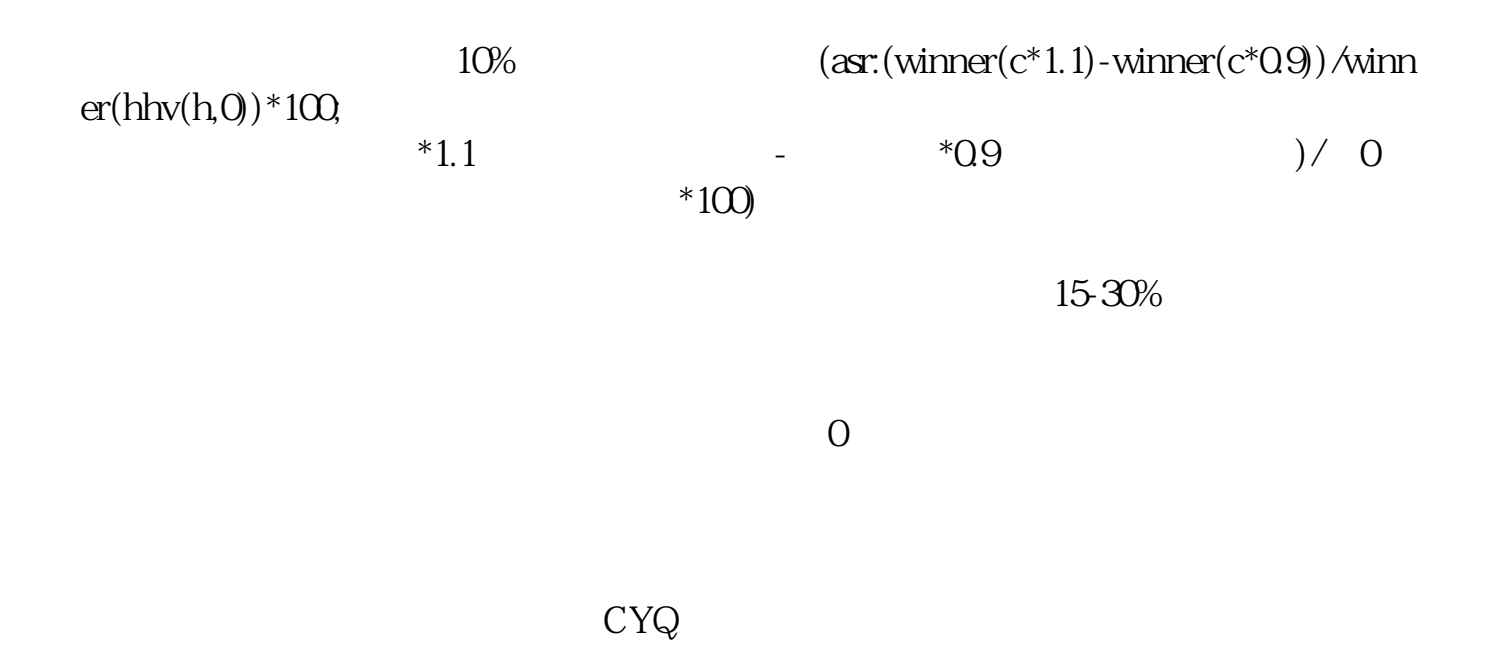

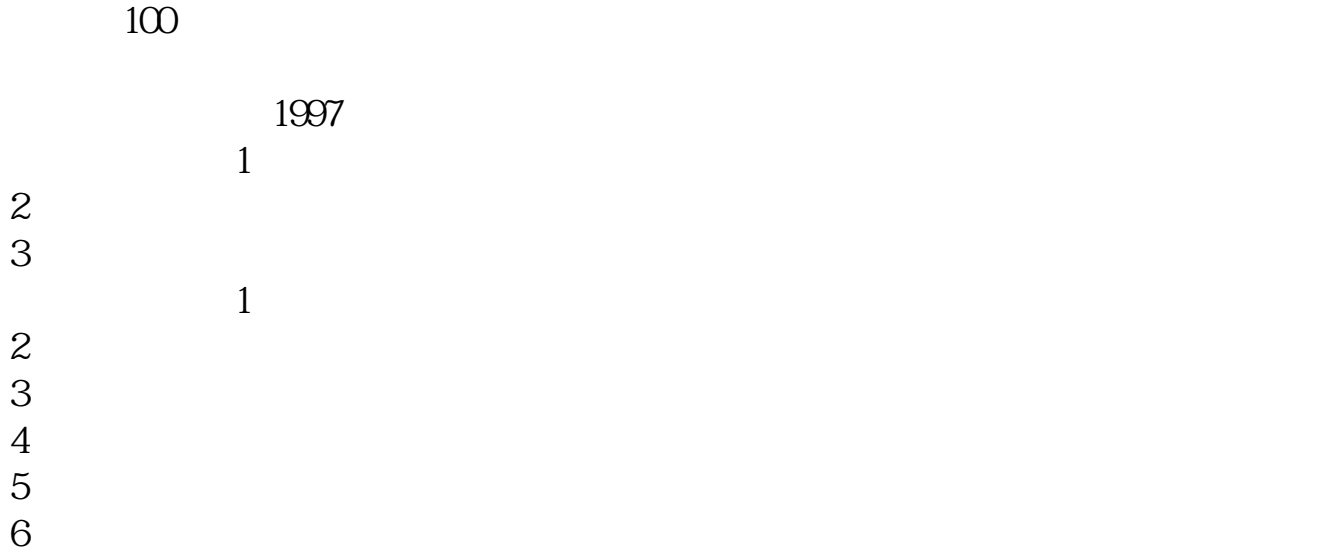

参考资料来源:股票百科-浮筹比例

无力掌控资金...收评:亚太股市全线飘收评:亚太股市全线飘红

 $\mu$ 

 $1$ 

 $2<sub>0</sub>$ 

 $3<sub>5</sub>$ 

:QQ495243449

 $\frac{d}{dt}$ , and  $\frac{d}{dt}$  are  $\frac{d}{dt}$ 启动连接正常以后,点击系统功能-----清除前一天的行情,这时候数据应该进来。 先打开任意个股的k线画面,如果有一根k线说明软件安装正常。

★★★重点注意事项(请仔细阅读下面的每一句话)★★★:1、软件安装完成以

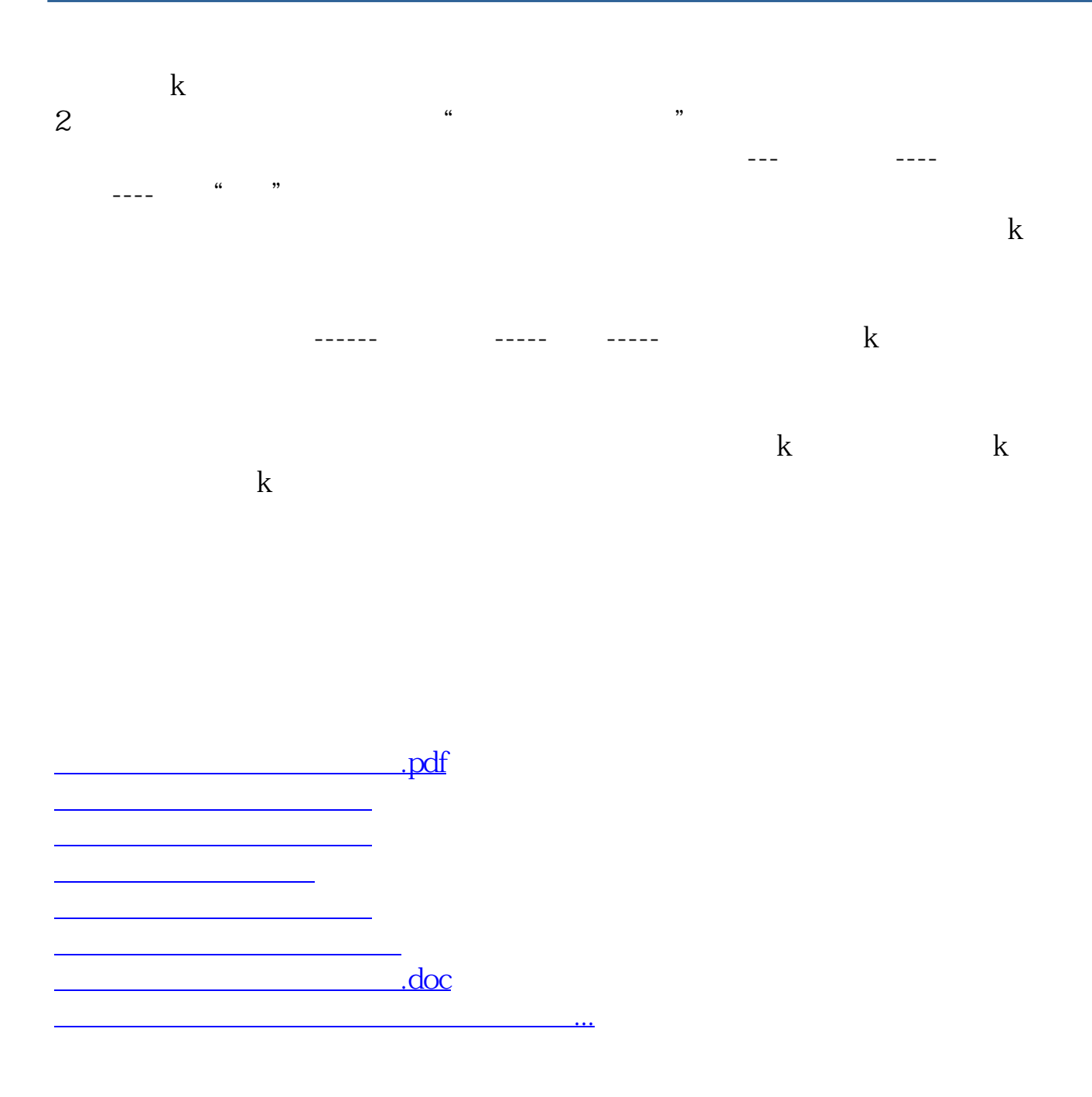

<https://www.gupiaozhishiba.com/read/11590196.html>